# <span id="page-0-0"></span>SCHOOL-SCOUT.DE

#### **Unterrichtsmaterialien in digitaler und in gedruckter Form**

### **Auszug aus:**

Einfach Tiere zeichnen

#### **Das komplette Material finden Sie hier:**

[School-Scout.de](http://www.school-scout.de/75449-einfach-tiere-zeichnen)

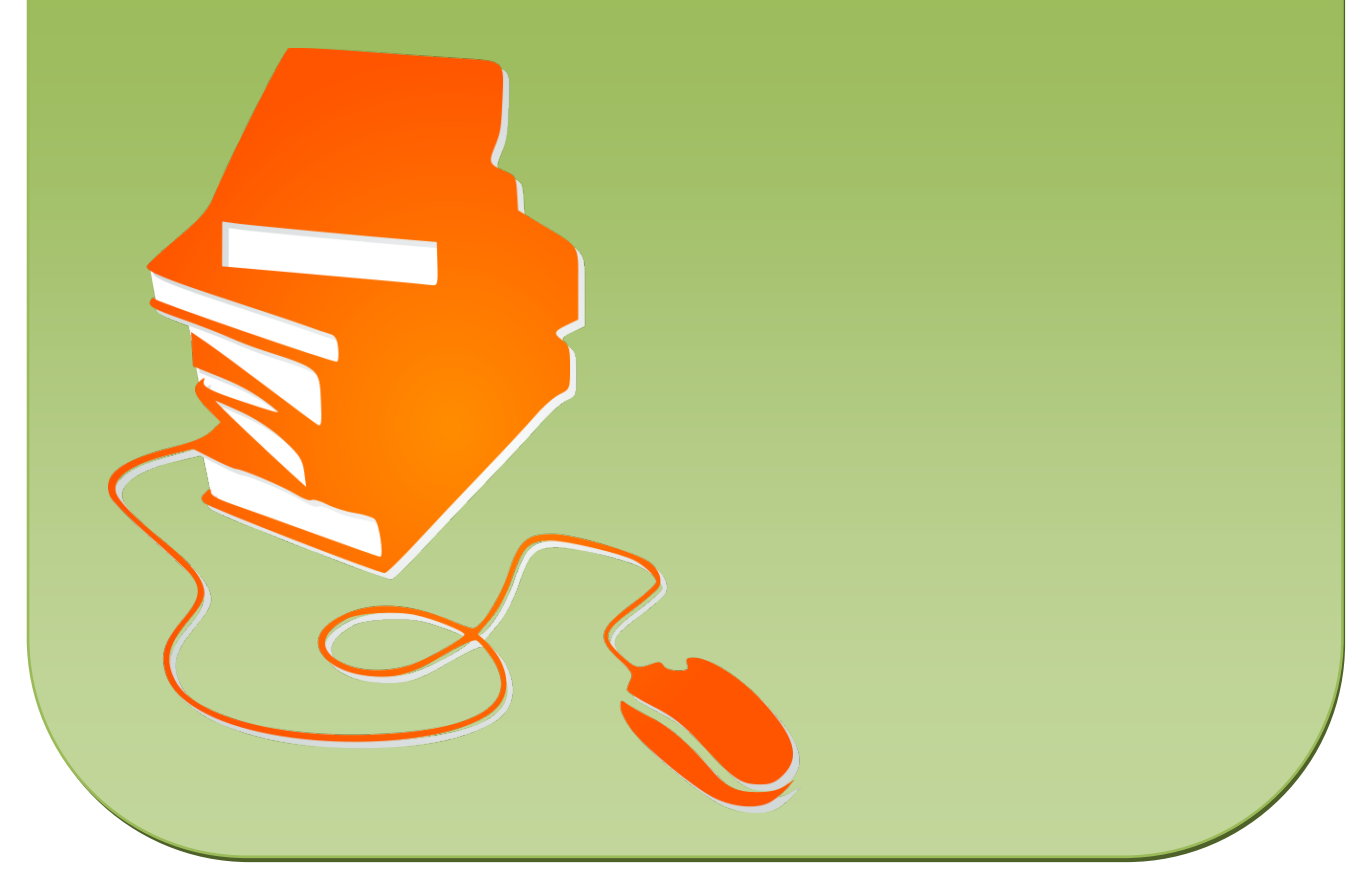

© Copyright school-scout.de / e-learning-academy AG – Urheberrechtshinweis (® erser Material-Vorschau sind Copyright school-scout.de / e-learning-academy AG – Urheberrechtshinweis<br>Iearning-academy AG. Wer diese Vorschause

# <span id="page-1-0"></span>Inhaltsverzeichnis

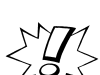

# $\text{EVAL}$  Einleitung und Hinweise

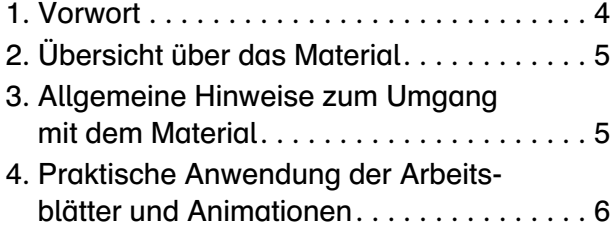

#### Arbeitsblätter und Ausmalblätter

#### Arbeitsblätter

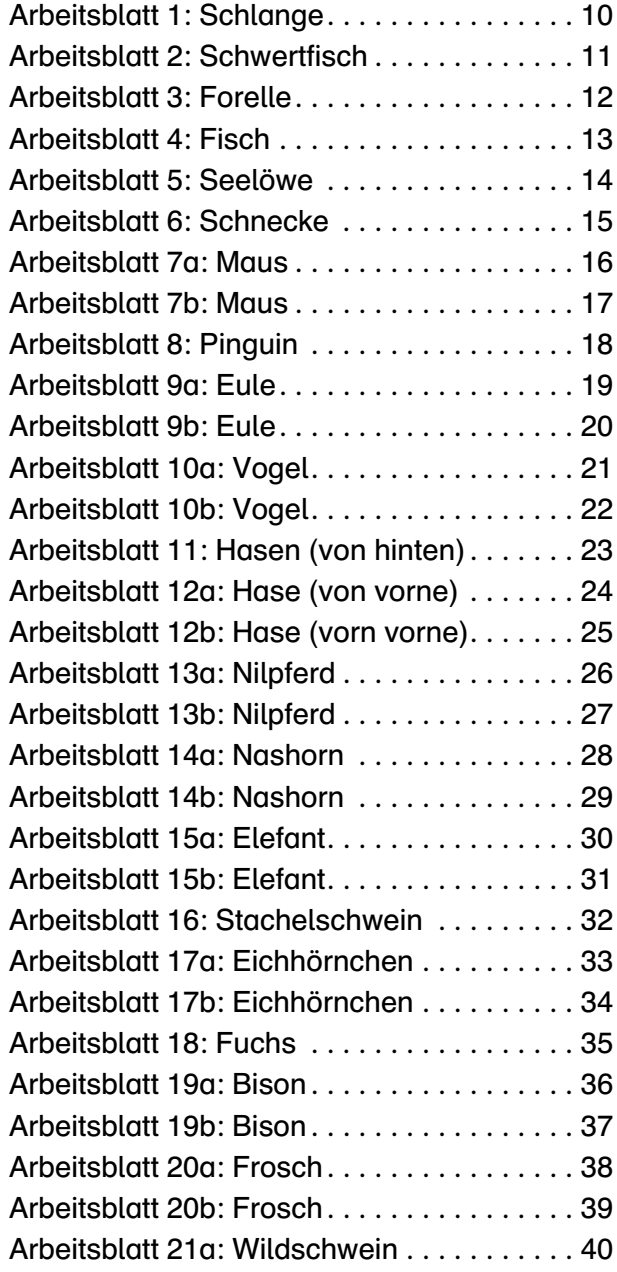

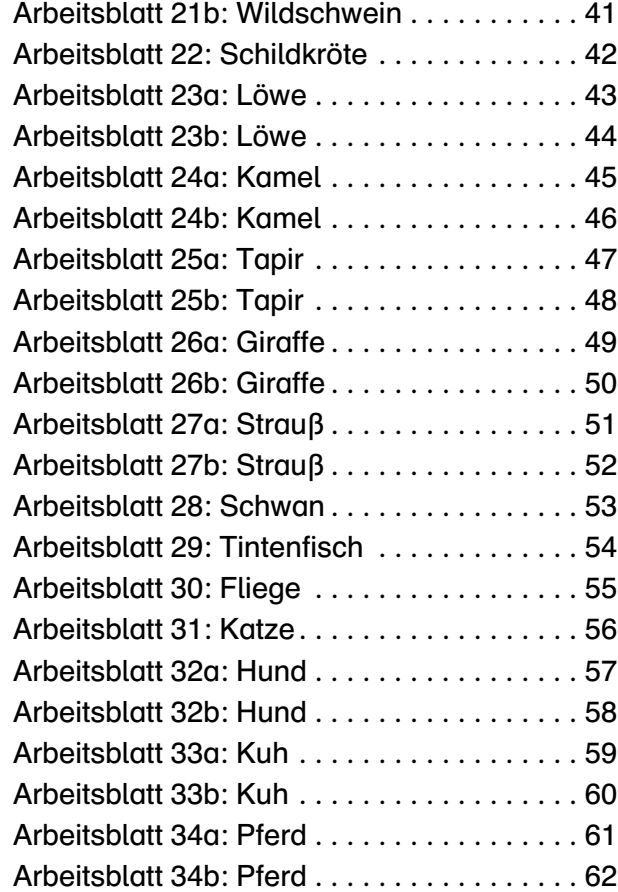

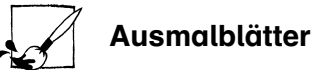

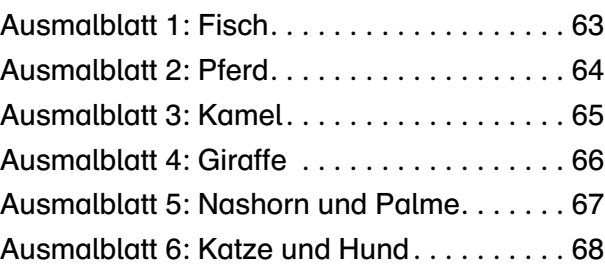

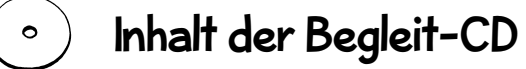

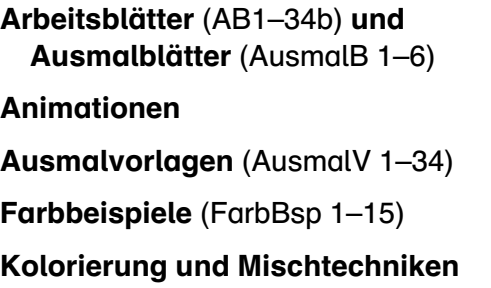

#### Einleitung und Hinweise

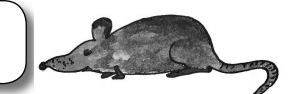

#### 1. Vorwort

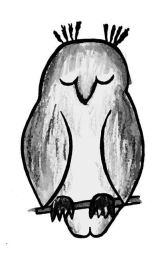

Wenn im Sachkundeunterricht der unteren Klassen Tierarten und ihre Lebensformen besprochen werden, trifft man stets auf reges Interesse. Gleichzeitig ist es heutzutage immer weniger Kindern möglich, Haustiere zu halten. So findet das Bedürfnis, ein Tier zu streicheln, oft nur auf der Streichelwiese im Zoo seine Erfüllung. Der Umgang mit Tieren ist jedoch für die Entwicklung von Kindern – insbesondere ihrer sozialen Kompetenzen – äußerst wichtig. Es gibt bereits Therapieansätze, die die intensive Begegnung und die Pflege von Tieren als Komponente einbeziehen.

Natürlich kann kein noch so guter Sachkunde- oder Kunstunterricht die praktischen Erfahrungen mit Tieren vollkommen ersetzen. Doch wird durch die künstlerische Tätigkeit im Kunstunterricht, die weit über das Anfertigen von Tiersteckbriefen des Sachunterrichts hinausreicht, eine intensivere Auseinandersetzung mit der Tierwelt ermöglicht, die auch dem emotionalen Bereich gerecht wird. Spätestens seit den Erkenntnissen von Manfred Spitzer ist bekannt, dass Inhalte sich leichter in das Gehirn einprägen und unterschiedliche Ebenen ansprechen, wenn sie über eine Tätigkeit vermittelt werden.

In diesem Sinne ist das Zeichnen und Malen von Tieren ein geeignetes Mittel für einen handlungsorientierten Unterricht.

Dabei stößt man leider oft auf eine Schwierigkeit: Zeichnen setzt feinmotorische Fertigkeit und ein gewisses Grundmaß an Vorstellungskraft voraus. In unserer medienüberfluteten Zeit sind diese Kompetenzen keine Selbstverständlichkeit mehr. Die Kinder messen ihre Zeichnungen an den perfekten Darstellungen in den Medien und reagieren enttäuscht, wenn sie ihren daraus resultierenden Ansprüchen nicht gerecht werden können. Dies hat zur Folge, dass die Schüler den Versuch scheuen, sich selbst bildnerisch zu betätigen.

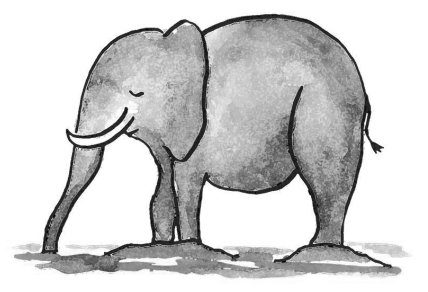

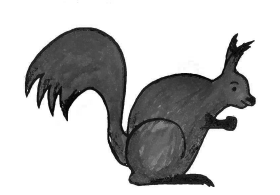

Das vorliegende Material ist als Anregung zu einer künstlerischen Auseinandersetzung mit dem Thema Tiere gedacht. Es ermöglicht selbst Lehrern, die keine künstlerische Ausbildung haben, Schülern den Spaß am Zeichnen zu vermitteln und deren Fähigkeiten zu schulen. Ziel ist es, den Weg vom mühevollen Konstruieren zum flüssigen Zeichnen zu finden. Dies hat im kognitiven Bereich einen wohltuenden Nebeneffekt: Wer dynamisches Zeichnen übt,

verfügt auch bald über eine beweglichere Vorstellungskraft.

Der Anspruch scheint zunächst hoch, lässt sich aber ohne weiteres erfüllen, wenn man (wie unter [Punkt 4](#page-4-0) beschrieben) bewusste Zwischenschritte einlegt.

# <span id="page-3-0"></span>2. Übersicht über das Material

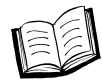

Arbeitsblätter zum Nachzeichnen [\(Seiten 10–62\)](#page-8-0) 

Für die Malübungen sind die 59 teilweise differenzierten Arbeitsblätter [\(AB1–AB34\)](#page-0-0)  hilfreich. Durch das Nachziehen und später das Ergänzen der unvollständigen Zeichnungen wird die Vorstellung Schritt für Schritt konkreter.

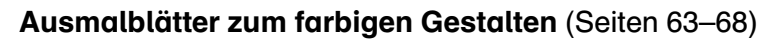

Das Ausmalen der Tierzeichnungen auf den Ausmalblättern fördert das Vorstellen der Form und kann auch Motivation sein, durch die Farbe zu einer fantasievollen Darstellung des Tieres zu finden oder einen artgerechten Lebensraum hinzu zu malen.

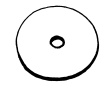

Weitere 40 Ausmalvorlagen finden sich im Ordner "Ausmalvorlagen" auf der CD [\(AusmalV 1–34\).](#page-0-0) Diese werden ergänzt um passende Farbbeispiele [\(FarbBsp1–15\)](#page-0-0) und farbige Arbeitsblätter mit möglichen Kolorierungen und Mischtechniken – im gleichnamigen

Ordner auf der CD – zum Trainieren von Ausmaltechniken.

Die 34 Animationen schließlich, die die Zeichnung vor den Augen der Kinder entstehen lassen, helfen auf sehr nachhaltige Weise, von einem starren zu einem charaktervoll bewegten Bild zu finden. Sie finden sich im Ordner "Animationen" und lassen sich sowohl mit dem Beamer als auch auf dem Bildschirm projizieren.

Die Dateien auf der CD machen es möglich, alle Arbeitsblätter und Arbeitsbeispiele individuell am Rechner auszudrucken. Je nach Bedarf können beispielsweise thematisch einzelne Tiere aus dem Materialpool genommen und durch den Lehrer vorgestellt werden.

#### 3. Allgemeine Hinweise zum Umgang mit dem Material

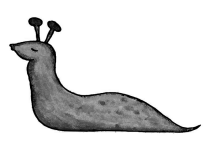

#### Fächerübegreifend:

Aufbauend auf den Sachkunde-Unterricht lassen sich die Zeichenübungen mit den zuvor von den Lehrkräften ausgewählten Tieren kombinieren. Die Zeichnungen können zum Beispiel farbig ausgemalt – oder in eine typische Landschaft platziert – als Illustration der im Sachkunde-Unterricht erarbeiteten Arbeitstexte verwendet werden.

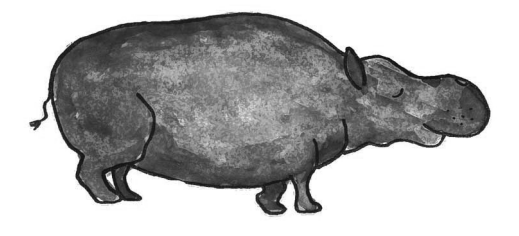

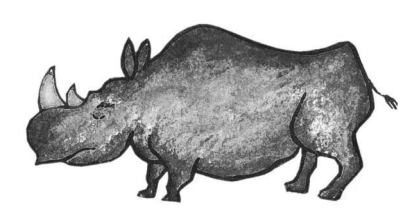

#### <span id="page-4-0"></span>Kunstunterricht:

Aus dem Material lässt sich ebenfalls ein reines Kunstmodul zusammenstellen, das verschiedene Tiere bearbeitet. Sinnvollerweise wird man mit den leichteren Übungen beginnen. Anschließend wendet man sich den komplexeren zu, um schließlich freie Zeichnungen in eigene Bildkompositionen zu setzen (siehe dazu auch weiter unten).

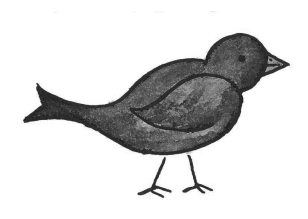

Ein Sieben-Stundenmodul könnte z. B. Schwertfisch Seelöwe, Eule, Fuchs und Eichhörnchen zum Übungsthema nehmen. Es bietet sich an, die Schüler in der ersten Stunde die Fische ergänzen zu lassen [\(AB 2](#page-1-0) un[d 4\)](#page-3-0) und anschließend das freie Zeichnen zu üben. In den nächsten beiden Stunden können die Kinder die Fische mit Wachsmalstift ausmalen [\(AusmalBl 1 u](#page-0-0)nd/ ode[r AusmalV 2](#page-1-0) und [4\)](#page-3-0) und sie per Mischtechnik in eine Unterwasserlandschaft

setzen. Wenn man Seelöwe und Eule geübt hat, lassen sich die Formen nach der Animation zeichnen. In der sechsten und siebten Stunde üben die Schüler mit den anderen Tieren eine möglichst freie Bildkomposition.

Oder man lässt einfach mal eine Vertretungsstunde sinn- und lustvoll ausgestalten oder stellt ausgewählte Arbeitsblätter zur differenzierten Freiarbeit zur Verfügung.

#### 4. Praktische Anwendung der Arbeitsblätter und Animationen

#### Nachzeichnen und ergänzen:

Die vollständigen Zeichnungen auf den Arbeitsblättern werden nachgezogen, die unvollständigen Linien ergänzt.

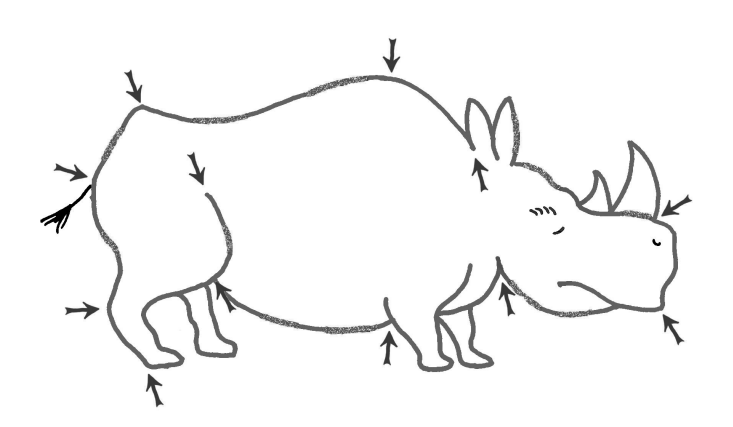

Auf den kleinen Arbeitsbögen [\(z. B. AB 14b](#page-19-0)  [Nashorn\)](#page-19-0) sind die Lernschritte anspruchsvoller. Hier fehlen zum Teil ganze Segmente. Eine Möglichkeit, die Zeichenübungen leichter zu machen, wäre, die Kopiervorlagen auf A3 zu vergrößern.

Bei differenzierteren Darstellungen, wie beispielsweise beim Nashorn [\(AB 14a](#page-18-0)  [Nashorn\),](#page-18-0) gibt es in größerem Format vereinfachte Ergänzungsformen. Die zu ergänzenden Linien liegen zwischen den markanten Punkten des Umrisses, so fällt es ganz leicht, sie zu verbinden. Die Schüler haben die Möglichkeit, erst einmal die Form kennen zu lernen. Nach und nach kann schließlich vom Umriss immer mehr weggelassen werden, bis die Schüler zum freien Zeichnen gelangen.

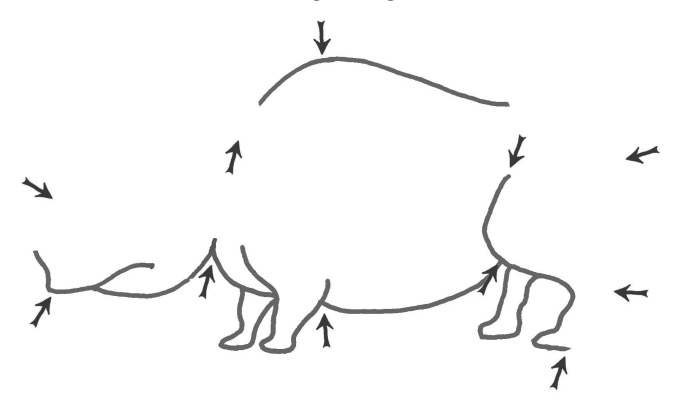

#### Ausmalen

Je nach Zeit und Belieben können anschließend die Arbeitsblätter ausgemalt werden. So hilfreich das Linienraster der Arbeitsblätter für die Orientierung beim Zeichnen auch ist, so störend kann es bei der farbigen Ausgestaltung sein. Daher bietet das Material Ausmalblätter und -vorlagen, die zudem gleichzeitig Möglichkeiten der Bildkompositionen veranschaulichen. Aus dem Materialpool der CD lassen sich alle Tierzeichnungen einzeln als Ausmalvorlage ausdrucken.

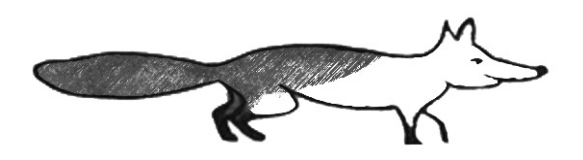

Je differenzierter die Zeichnung ausgemalt wird, desto ansprechender ist am Ende das fertige Bild. Besonders geeignet sind Buntstifte, die feinere Farbnuancen ermöglichen (siehe hierzu die Animation "Hund") und Aquarellstifte, die man mit einem Pinsel weicher verlaufen lassen kann (siehe Beispiele für Kolorierung und Mischtechniken auf der CD).

#### Hinzu malen

Die Aufgabe, eine farbige Landschaft oder weitere Tiere um die Vorlage zu malen, steigert die Anforderungen, eigene Ideen einzubringen. Beispiele dazu sind auf den [Ausmalblättern \(AusmalBl 1–6\)](#page-0-0)  zu finden. Natürlich wäre es sinnvoller, die Aufgabe ganz ohne Vorlage zu stellen. Erfahrungsgemäß werden die Tiere aber meistens nur durch entsprechende Anweisung gleichmäßig im Format verteilt. Durch eine ausreichende Übungsphase finden die Kinder letztendlich zum eigenen freien Entwurf.

#### Die Animationen

Die Animationen zeigen das folgerichtige Vorgehen beim dynamischen Zeichnen. Es ist daher sinnvoll, von der bewegten Vorlage abzuzeichnen. Bei dieser Übung gibt es im üblichen Sinn keine Genauigkeit mehr. Wichtiger ist es, möglichst frei auf einem Blanko-Blatt mehrere Versuche oder Motive zu malen.

Wie die Zeichnungen zunächst aussehen, spielt keine Rolle und ist bei dieser skizzierenden Übung nicht von Bedeutung. Hemmungslosigkeit und intuitives Zeichnen sind hier die Schlüsselbegriffe.

So entstehen Zeichnungen, die von den Proportionen oft recht unzureichend sind. Gerade dadurch tritt das Charakteristische, das das Tier lebendig erscheinen lässt, in den Vordergrund. Auf diese Weise wird das Einfühlen in das Wesen des Tieres zur Gestaltungsgrundlage. Wird die Beziehung Kind-Tier liebevoll künstlerisch umgesetzt, treten bei den Kreationen Zufallsmutationen oder Geschöpfe der Phantasie in den Hintergrund. Solche Erlebnisse können ein weitaus gründlicheres Fundament zur Sozialkompetenz legen als manche Ethikstunde. Diese positive Wirkung geht häufig sogar über das Verhältnis Mensch-Tier hinaus.

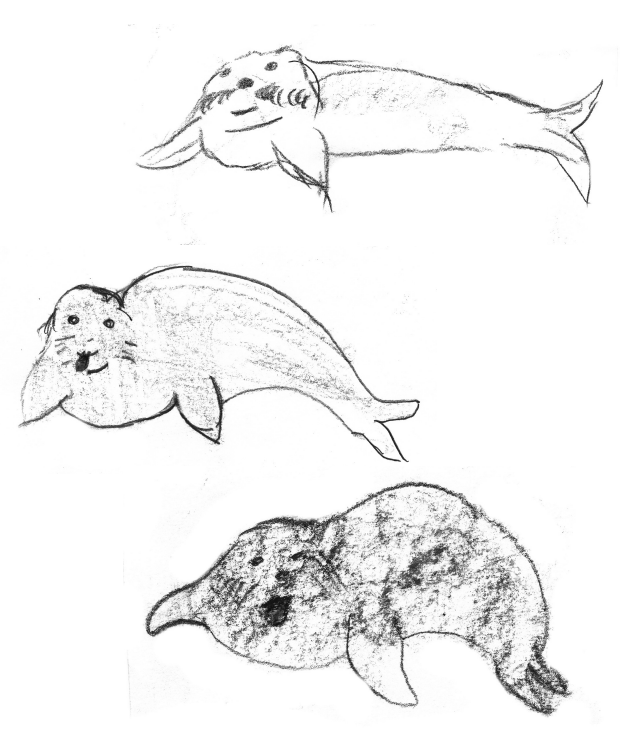

#### Freies Zeichnen

Ideal wäre, die Schüler zum freien Zeichnen als eigentliches Ziel des Kunstunterrichts hinführen zu können. Der beste Weg dorthin ist, wenn der Lehrer selbst an der Tafel vorzeichnet. Da aber nicht in jeder Lehrkraft ein begnadeter Künstler steckt, stehen zunächst die oben aufgeführten Hilfsmittel (wie z. B. die Animationen) zur Verfügung.

Für das Präsentieren des Zeichnens gibt es außerdem ein paar hilfreiche Grundregeln:

Das Detail steht erst mal im Hintergrund, denn am besten prägt sich die Gesamtform ein. Erst wenn der ganze Umriss ins Auge gefasst worden ist, können etwa die Beine oder die Barthaare im Einzelnen ausgearbeitet werden. So lässt sich die Enttäuschung vermeiden, dass beispielsweise ein schon fertig gezeichnetes, schönes Auge am Ende zu dicht an dem Schwanz des Tieres platziert wurde. Aus diesem Grunde sollte anfangs an einfachen Tieren wie Schlangen, Fischen, Nilpferd etc. geübt werden.

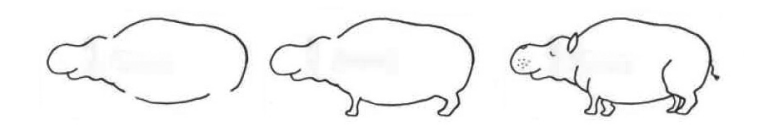

Bei langbeinigen Tieren, wie Elefant, Kamel oder Strauß geht man, wie es die Animation demonstriert hat, zunächst auf die kompakte Form ein. Komplizierte Unterteilungen sollten erst später folgen. Regelmäßig und oft geübt wird es langsam zur Gewohnheit und ermöglicht stressfreies Arbeiten.

Bei den Bildern ist der Charakter wichtiger als die Details. Nur so kommt auch immer etwas Persönliches von dem kleinen Künstler in die Zeichnung. Irgendwann kann man sogar sehen, dass ein Tier nur von einem bestimmten Schüler oder einer Schülerin gemalt worden sein kann. Diese persönliche Handschrift drückt die individuelle Verbindung des Kindes mit dem Tier aus.

Es mag der Eindruck entstanden sein, dass die konkreten Vorgaben der Phantasie keinen Raum lassen. Wenn es darum geht, eine Grundlage zur Reproduktion einer festgelegten Form zu vermittelt, bedarf es tatsächlich keiner eigenen Kreativität und Phantasie. Das eigentliche Ziel ist und bleibt aber die eigene Bildkomposition. Die Hilfsmittel sind lediglich eine Unterstützung, um der individuellen, phantasievollen Gestaltung auf die Sprünge zu helfen.

#### Anleitung zur Farbgebung

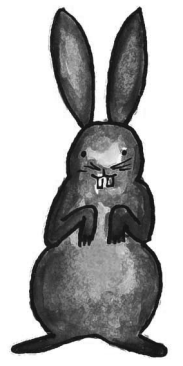

Auf der CD finden Sie einige Beispiele für mögliche Kolorierungen und Ausmaltechniken (siehe gleichnamigen Ordner). Durch die bewusste Farbgebung beginnen die Bilder, eine Geschichte zu erzählen. Da sind beispielsweise der Hund und die Katze. Der Hund hat schon wieder Appetit, steht vor seinem Futternapf und freut sich. Die Katze kann man natürlich nicht in der Luft hängen lassen. Sie muss irgendwo sitzen, damit sie es auch bequem hat – auf einem Tisch zum Beispiel. Und der braucht Beine. Wenn der Hund und die Katze sich noch wohler fühlen sollen, freut es sie sicher, wenn da noch eine schöne Blume wächst – und Bäume natürlich auch [\(siehe Kolorierung\\_Hund Katze 01–02\).](#page-0-0)

Zuerst wird die Vorlage mit einem dicken Stift nachgezeichnet. Dann kommen die Details dazu oder die Farben des Felles. Schön wird es, wenn mehrere Farben ineinander spielen. Bei der Wiese werden die Grashalme deshalb nicht einfach mit einem Grün angestrichen, sondern auch hellgrün, gelb und nach unten, wo der Schatten ist, braun oder blau. Das kann ruhig gekritzelt werden.

Ähnliches gilt für die Blätter der Bäume. Wenn man Aquarellstifte genommen hat, lassen sich die Farben mit einem feinen Borstenpinsel und ein wenig Wasser verstreichen. So verläuft die Form nicht und ist trotzdem fein gefärbt. (Die farbigen Tierzeichnungen auf der CD sind so entstanden.) Wenn das Blatt trocken ist, können manche Linien noch nachgezeichnet und damit der Kontrast verstärkt werden.

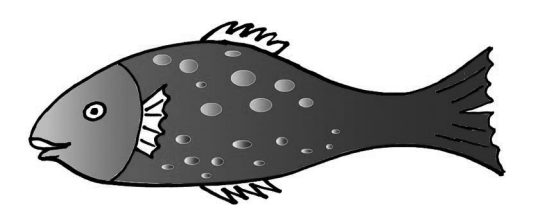

Das Beispiel Kuh ist frei gezeichnet. Über die Wachsmalstift-Zeichnung wird mit dem Pinsel breit Wasserfarbe gestrichen. Da die Wasserfarbe auf dem Wachs nicht haften kann, bleibt die Zeichnung erhalten und ein schöner Effekt entsteht [\(siehe auf der CD: Mischtechnik Kuh 01–04\).](#page-3-0)

Ich hoffe, Sie können die Arbeitsblätter und Begleitmaterialien auf der CD gewinnbringend im Unterricht einsetzen, und wünsche allen viel Erfolg und Freude damit.

Axel Schliwa

<span id="page-8-0"></span>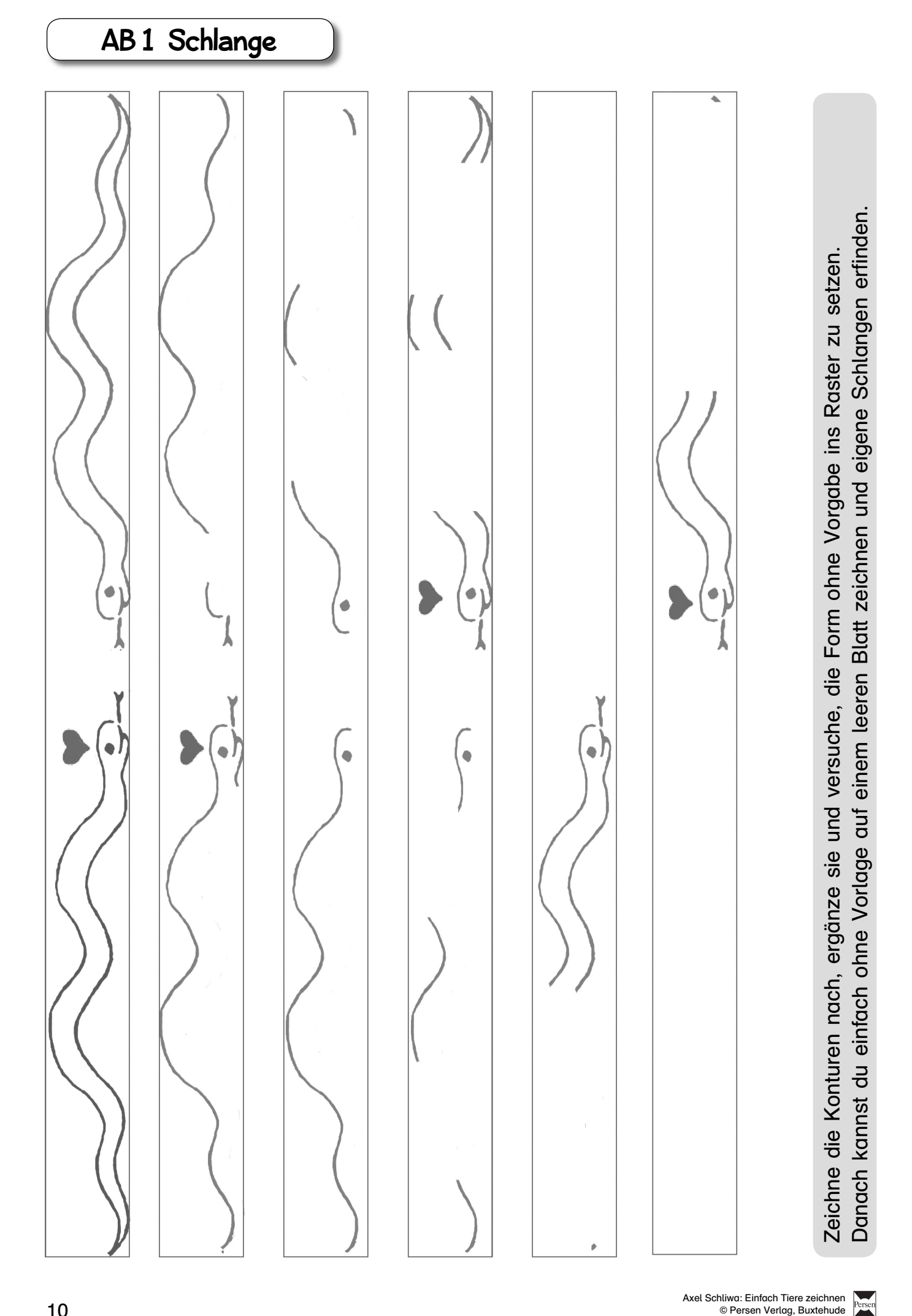

# SCHOOL-SCOUT.DE

#### **Unterrichtsmaterialien in digitaler und in gedruckter Form**

### **Auszug aus:**

Einfach Tiere zeichnen

#### **Das komplette Material finden Sie hier:**

[School-Scout.de](http://www.school-scout.de/75449-einfach-tiere-zeichnen)

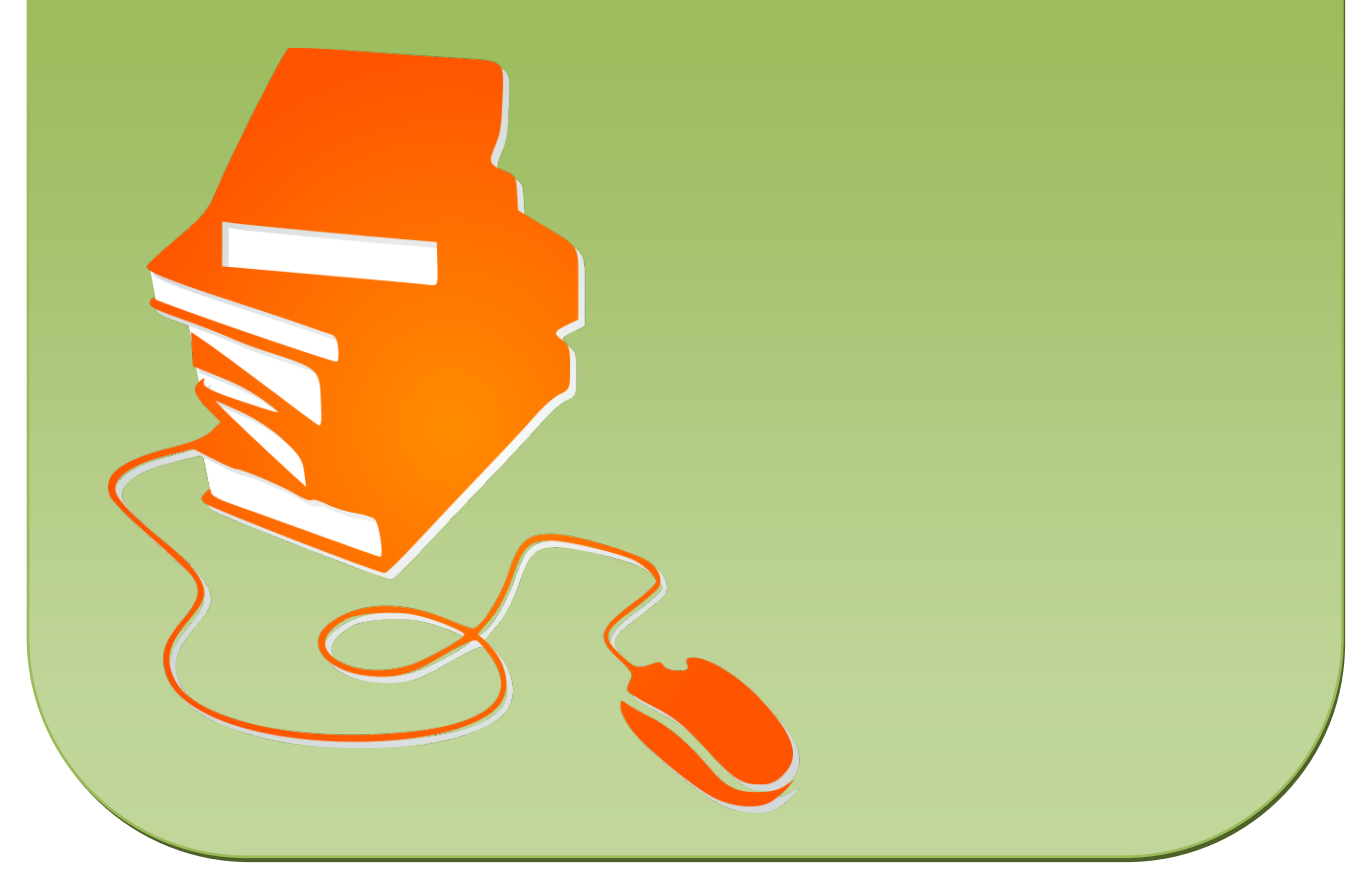

© Copyright school-scout.de / e-learning-academy AG – Urheberrechtshinweis (® erser Material-Vorschau sind Copyright school-scout.de / e-learning-academy AG – Urheberrechtshinweis<br>Iearning-academy AG. Wer diese Vorschause